Recognizing the pretentiousness ways to get this book **file** is additionally useful. You have remained in right site to begin getting this info. acquire the file link that we pay for here and check out the link. You could buy guide file or acquire it as soon as feasible. You could quickly download this file after getting deal. So, afterward you require it. Its as a result unconditionally easy and appropriately fats, isnt it? You h

PhD name: Luca Bruno PhD Cycle: XXXV Tutor: Gianfranco Brunetti (INAF-IRA), Daniele Dallacasa (UNIBO) RESEARCH PROJECT: "Non-therma revolution" The presence of relativistic particles and magnetic fields mixed with the thermal particles of the

## **PhD name: PhD Cycle: Tutor: RESEARCH PROJECT**

## **air.repo.nii.ac.jp**

Created Date: 12/14/2020 4:09:20 PM

**222700000-jt 13857155299 200005t 111 1216 2037.0000 365H …**

222700000-jt 13857155299 200005t 111 1216 2037.0000 365H 121.6535h ÐJžÿi¼i+ ( \*ttu § 866217

Re: Your Order for a copy of your 201 File. INSTRUCTION SHEET 201 File …

your 201 File in the fastest and most efficient manner, please follow these directions: 1. Complete in its entirety the following f can. Incomplete and/or inaccurate information may cause a delay in acquiring your DD214. 2. IMPORTANT: If your need for your DD214

Title: 1617AP Technical Data Sheet Author: Belden Inc Subject: 1617AP Technical Data Sheet Keywords: 1617, DBS , COAX , DISH , CATV *meisei.repo.nii.ac.jp*

*LIST ALL MEDICINES YOU ARE CURRENTLY TAKING*

Keep a copy of this form in your File of Life magnetic packet, which should be placed on your refrigerator. A copy of this form also case of emergency.For additional copies of this form or to receive a new magnetic packet,please contact Beebe Medical Center's

Responsible for file maintenance of division records. Coordinates office procedures. Assists with all correspondence for programs wh vendors, and other related business. Assists/fill in for Executive Support Specialist for Student Services.

**www.terrehaute.in.gov**

12 Apr 2018 · Created Date: 4/13/2018 11:46:35 AM

Preparing Files for the Laser Cutter - University of Delaware

The bitmap file format also contains resolution information which indicates how many dots fit within a given linear distance. For e is meant to be represented by dots packed close enough together to fit 200 of them in a linear inch (both horizontally and vertical

GLENCORE SCHOLARSHIP FUND SCHOLARSHIP APPLICATION FORM 3 4.0 PARENTAL INFORMATION Mother/Stepmother/Careqiver (Omit as necessary) 3 (Omit as necessary) 42.

ryhuvwudqq doo d e z ek x ^ î ï ï ô l î ì î 7hqqhuv duh khuhe\ lqylwhq iru wkh &216758&7,21 2) 7+( 67\$1)25' '523 2)) 5(7\$,1,1\* :\$, rewdlqdeoh iurp

*Universitas Muhammadiyah Malang | dari Muhammadiyah untuk …*

Created Date: 11/14/2007 6:06:53 PM

*! 2 ! 2è ! / v ] v / v ] µ } ( D } u u µ v ] ] } v*

Title: Microsoft Word - Filling up of a post of Professor for posting at Aizawl Author: admin Created Date: 10/21/2022 9:47:00 AM

**Product: 1617AP Broadband Coax, Series 11, 14 AWG Solid BCCS, …**

Created Date: 5/31/2019 4:27:11 PM

*Position Description Position Title: Administrative Assistant to the ...*

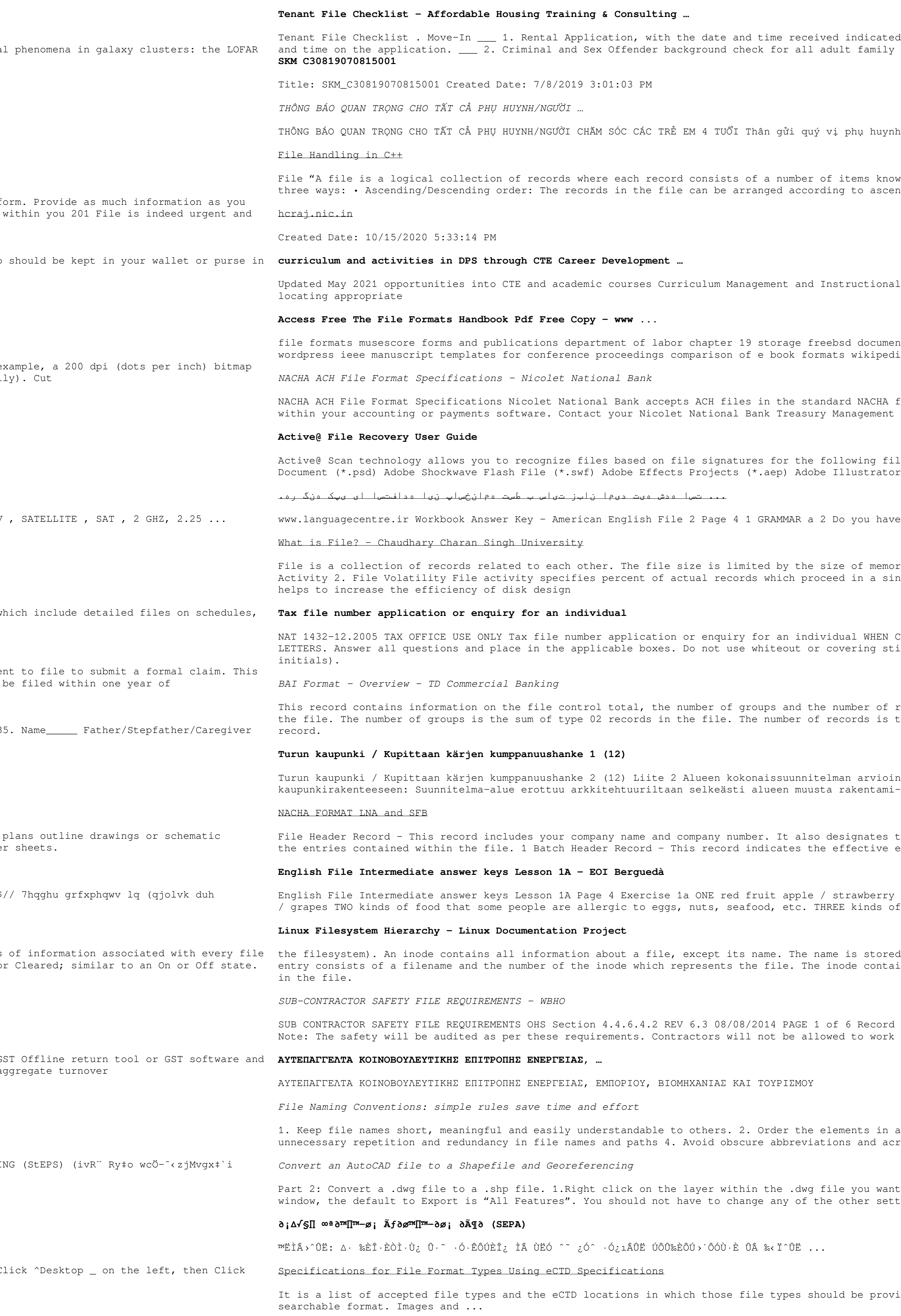

indicated by either using a date and time stamp or writing and initialing the date 1t family members including Live-in Aides.

phụ huynh/người chăm sóc,

items known as fields". The records in a file can be arranged in the following to ascending or descending order of a key field..

tructional Support Collaborate with school-based CIMCs and assist teachers in

sd documentation portal ebook wikipedia template hierarchy theme developer handbook wikipedia access to free online courses skillsoft dau community hub defense ...

rd NACHA format. Additional options exist if you are unable to create an ACH file anagement Relationship Manager to determine your unique company needs.

lowing file types: Adobe Files Adobe Acrobat Document (\*.pdf) Adobe Photoshop llustrator (\*.ai) Camera Raw Files Canon Raw CIFF Image File (\*.crw)

you have any brothers or sisters? 3 What college do you go to?

of memory and storage medium. There are two important features of file: 1. File in a single run. File volatility addresses the properties of record changes. It

NAT 1432 UNAT 1432-2006 TAIS APPLICATION Use a black pen and print clearly in BLOCK vering stickers. Sign next to any corrections with your full signature (not

umber of records. The file control total is the sum of the group control totals in cords is the sum of all records in the file, including the file trailer (type 99)

an arvioinnin perustelumuistio Integroituu osittain ympäröivään

signates the immediate destination (LaSalle Bank N.A. or Standard Federal Bank) of ffective entry date (the date you request the deposits/debits to be settled).

trawberry / cherry , ONE yellow fruit banana / lemon , ONE green fruit apple / pear I kinds of food that come from milk cheese, cream, yoghurt, ice cream, etc.

is stored in the directory, together with the number of the inode. A directory ode contains the numbers of several data blocks, which are used to store the data

6 Record Keeping Project OHS File, Archive SUB-CONTRACTOR SAFETY FILE REQUIREMENTS to work on site unless the 10 item listed below are in place and …

ments in a file name in the most appropriate way to retrieve the record. 3. Avoid ns and acronyms. Use agreed University abbreviations and codes where relevant. 5.

Part 2. The to a .dwart a .dwg files to a .dwg file. 1. And the to a .dwg file. 1. In the "Export Data". 2. In the "Export Data". 2. In the "Export Data". 2. In the "Export Data". other settings except for a place to save the new file.

be provided. I. General Information. Documents should be provided in PDF

## **Intent To File Fact Sheet - Veterans Affairs**

Intent to File Preserves the Effective Date of a Potential Claim . You will have up to one year from the date VA receives your inte process also allows VA to award backdated benefits from the date of your diagnosis or treatment. Your intent to file just needs to

## **GLENCORE SCHOLARSHIP FUND SCHOLARSHIP APPLICATION …**

## **AYTEΠΑΓΓΕΛΤΑ ΚΟΙΝΟΒΟΥΛΕΥΤΙΚΗΣ ΕΠΙΤΡΟΠΗΣ ΠΡΟΣΦΥΓΩΝ …**

ayte. ΠΑΓΓΕΛΤΑ ΚΟΙΝΟΒΟΥΛΕΥΤΙΚΗΣ ΕΠΙΤΡΟΠΗΣ ΠΡΟΣΦΥΓΩΝ-ΕΓΚΛΩΒΙΣΜΕΝΩΝ-ΑΓΝΟΟΥΜΕΝΩΝ

#### **Site Master File final EU - Public Health**

1.3 A Site Master File should contain adequate information but, as far as possible, not exceed 25-30 pages plus appendices. Simple layouts are preferred instead of narratives. The Site Master File, including appendices, should be readable when printed on A4 pape

# **d E Z EK X ^ î ï ï ô l î ì î î**

*Understanding File Attributes - 2BrightSparks*

operating system and software applications to define file system behavior. How are File Attributes Used? File attributes are pieces and directory that includes additional data about the file itself or its contents. They can exist in only one of two states - Set or

*D µ u ] ð ì ì ì ì í D µ u ] ð ì ì ì ñ í ^ µ W E } ] } ( } D ] v P ^ ] U*

Title: Microsoft Word - letters STOCK EXCHANGE 01.09.2022 Author: maror Created Date: 10/31/2022 4:52:37 PM

*JSON file errors and Possible suggestions/Actions to be taken….*

correct JSON file in the GST Portal under the correct GSTIN. 8. If the problem still persists, download the latest version of the G prepare the JSON file 4 No Gross turnover details reflecting after uploading JSON file Cross tally for total turnover details and a

# **FRONTESPIZIO DELIBERAZIONE - at.ausl.fe.it**

Created Date: 10/8/2021 4:13:52 PM

*4 eQi eqmx wkï‡`i wcZvgvZv/‡mev`vbKvix‡`i Rb¨ ¸iæZ¡c~Y© weÁwß*

4 eQi eqmx wkï‡`i wcZvgvZv/‡mev`vbKvix‡`i Rb¨ ¸iæZ¡c~Y© weÁwß wcªq wcZvgvZv/‡mev`vbKvix, RE: STATEWIDE EYESIGHT PRESCHOOLER SCREENI `"wókw<sup>3</sup> cixÿv ev w<sup>-</sup>Œwbs)

## <u> 2 3 3 3333333333333333</u>

How to open a .pages file - Pittsburgh Theological Seminary

How to open a .pages file 1. Right click on the .pages file, and click ^Save As… \_ (Assuming that it is an e-mail attachment). 2. C the ^Save as type dropdown, and click ^All Files 3. Append ^.zip \_ to the end of the filename, and click ^Save

#### **22222222222**

Created Date: 5/22/2017 2:05:23 PM